### SSC0748 - Redes Móveis

#### Introdução Redes sem fio e redes móveis

Prof. Jó Ueyama Agosto/2011

 $SSC0748$  1

# **Capítulo 6 - Resumo**

#### 6.1 Introdução

#### **Redes Sem fo**

6.2 Enlaces sem fio, características

- 6.3 IEEE 802.11 LANs sem fo ("wi-f")
- 6.4 Acesso celular à Internet

#### **Mobilidade**

6.5 Princípios: endereçamento e roteamento para usuários móveis

- 6.6 IP móvel
- 6.7 Tratando mobilidade em redes celulares
- 6.8 Mobilidade e protocolos de alto nível
- 6.9 Resumo

## **Redes sem fio e redes móveis**

Número de telefones sem fio (móveis) é maior que o número de assinantes de telefones [ITU Statistics 2004].

Acesso generalizado à Internet: Internet cafés / LAN houses;

celular; ...

Dois desafos importantes e diferentes: comunicação sobre enlaces sem fio;

tratamento de usuários móveis que mudam seu ponto de ligação com a rede.

### **Elementos de uma rede sem fio**

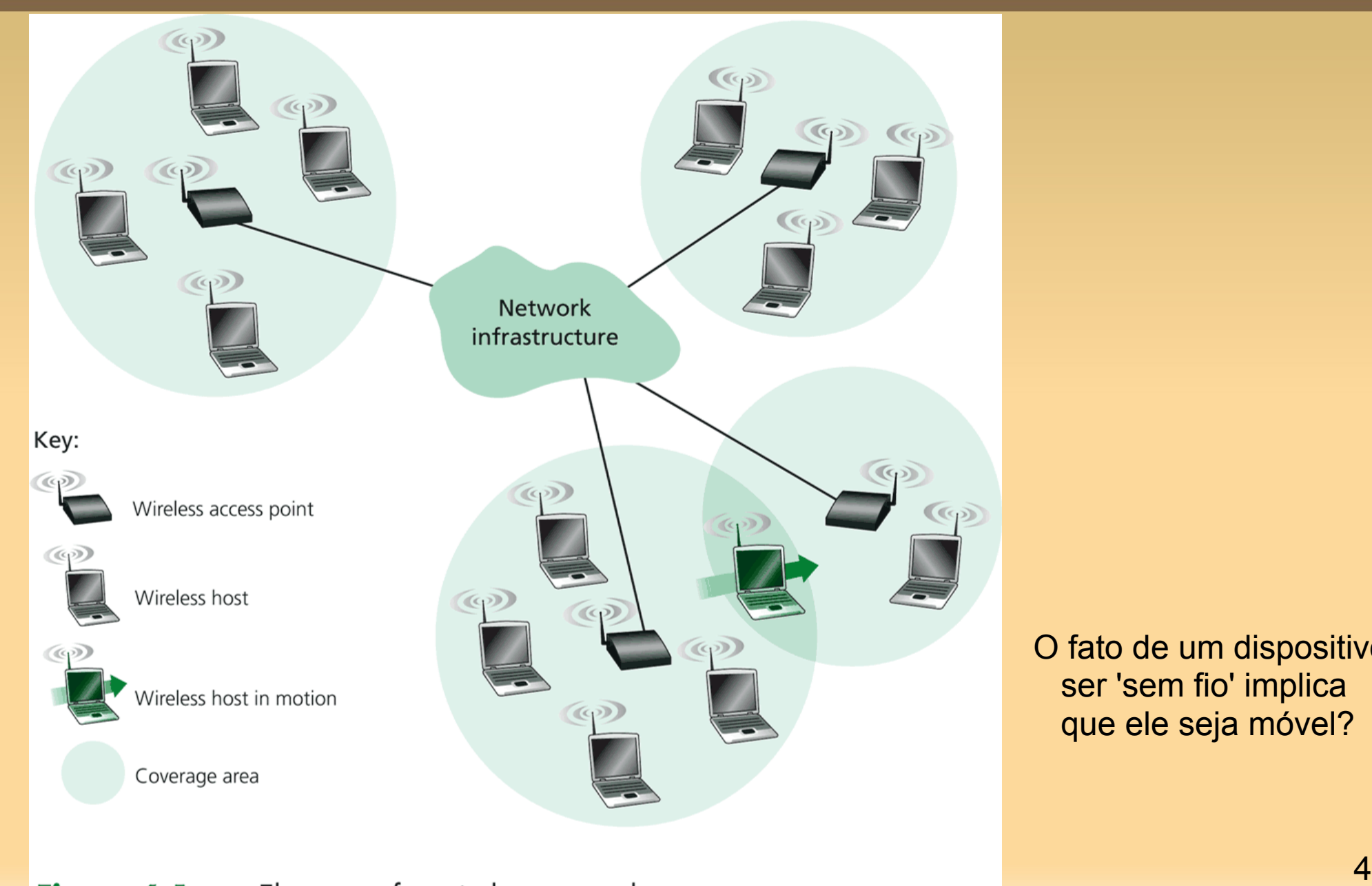

O fato de um dispositivo ser 'sem fio' implica que ele seja móvel?

# **Características de alguns enlaces de redes sem fio**

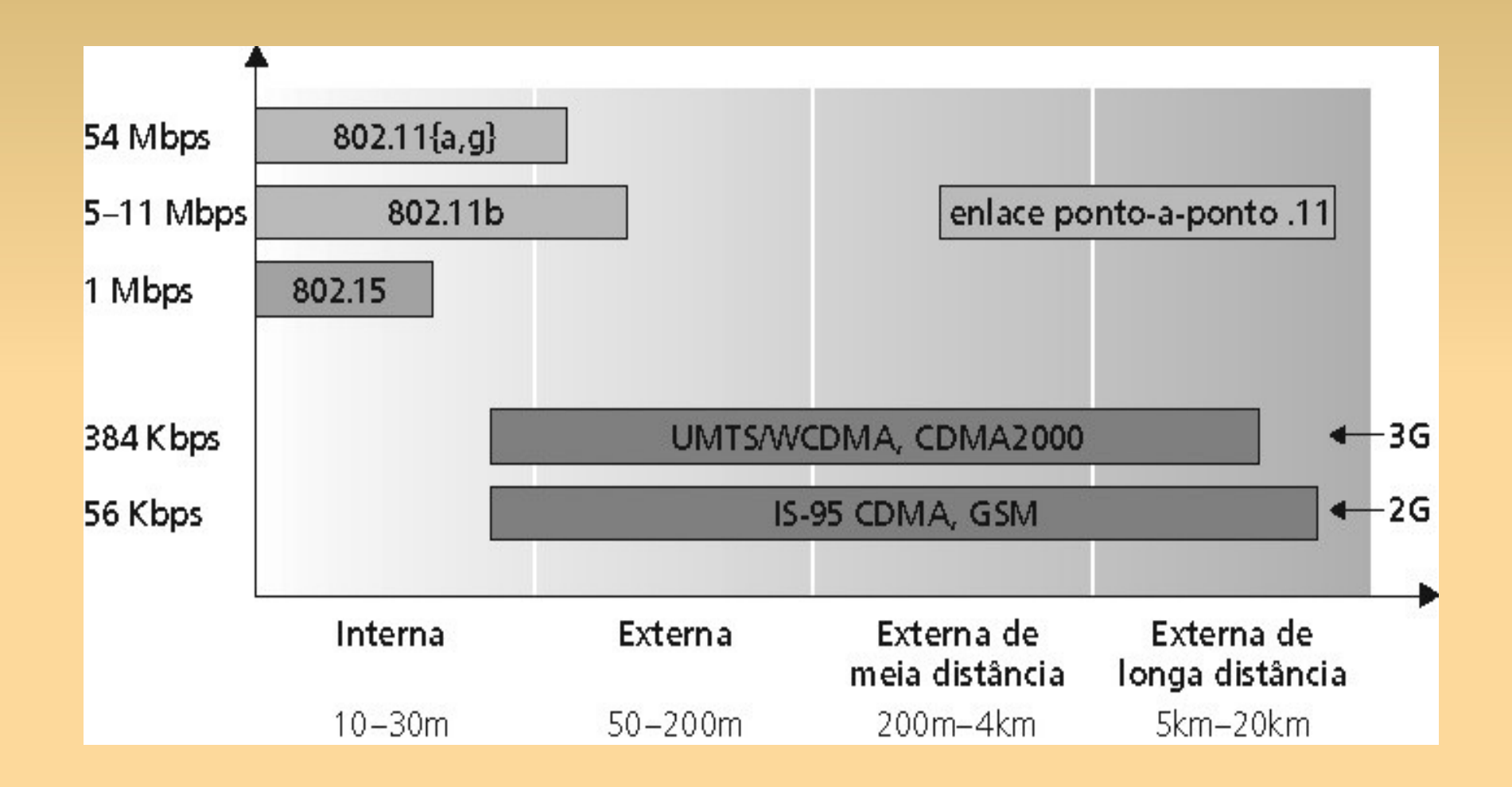

# **Redes sem fio – Modos de Operação**

- Modo Infra-estrutura:
	- − estação-base conecta hospedeiros móveis na rede cabeada;
	- − handof: hospedeiro móvel muda de uma estação-base para a outra.
- Modo ad hoc:
	- − não há estações-base;
	- − nós podem transmitir somente para outros nós dentro do alcance;
	- roteamemto de pacotes entre eles. − nós se organizam numa rede, efetuando

## **Características do enlace sem fio**

Diferenças do enlace cabeado: Redução da força do sinal: os sinais de rádio se atenuam à medida que eles se propagam.

Interferência de outras fontes: as freqüências padronizadas para redes sem fio são compartilhadas por outros equipamentos, e.g. telefone sem fio.

Propagação multivias: o sinal de rádio se reflete no solo e em objetos. O sinal principal e os refletidos chegam ao destino em instantes ligeiramente diferentes.

## **Características do enlace sem fio**

Múltiplos remetentes sem fio e receptores criam problemas adicionais (além do acesso múltiplo): Problema do terminal oculto;

Desvanecimento (fading).

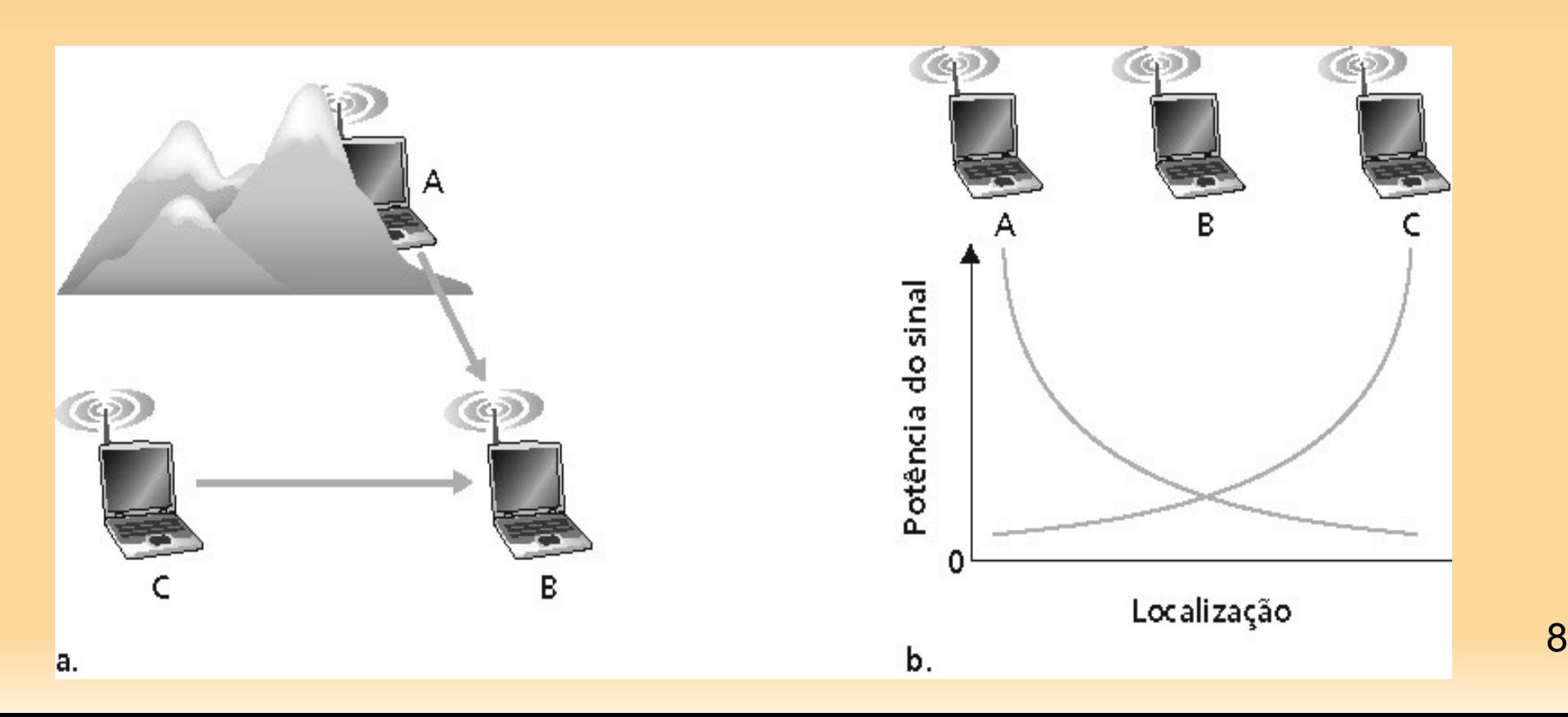

# **LAN sem fio: IEEE802.11**

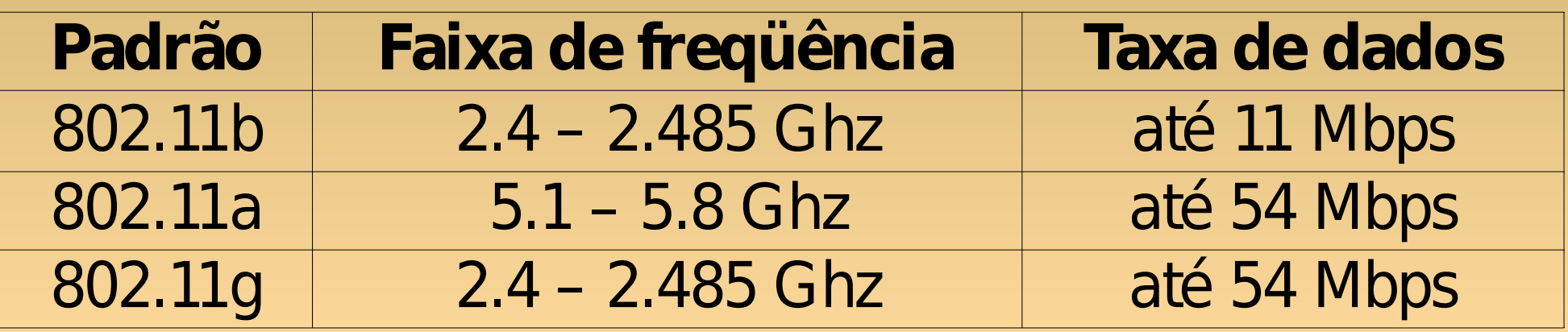

∀ Usam CSMA/CA para acesso múltiplo.

∀ Operam em dois modos: infra-estrutura;

ad hoc.

# **Arquitetura da LAN 802.11**

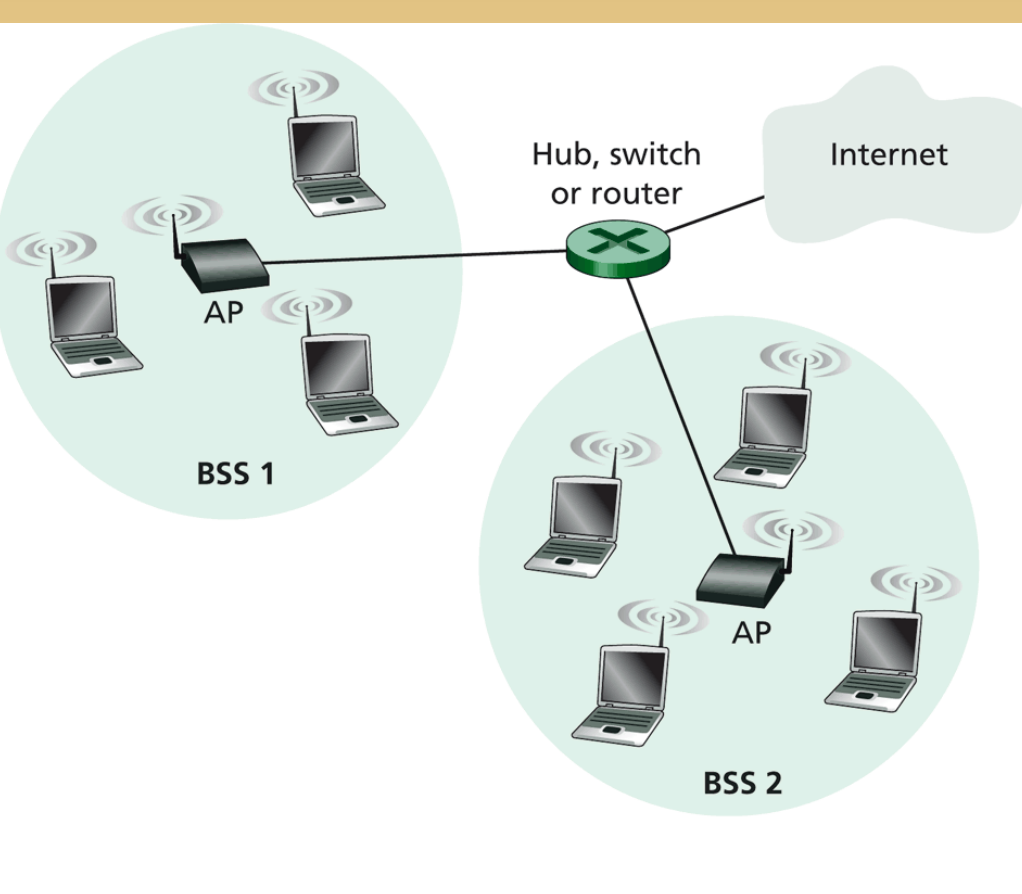

Figure 6.6 • IEEE 802.11 LAN architecture

- Hospedeiro sem fio se comunica com a estaçãobase.
- $Estacão-base = ponto$ de acesso (AP).
- Basic Service Set (BSS) (ou "célula") no modo infra-estrutura contém:

•hospedeiros sem fo;

•ponto de acesso (AP): estação-base.

## **Rede 802.11 Modo ad hoc**

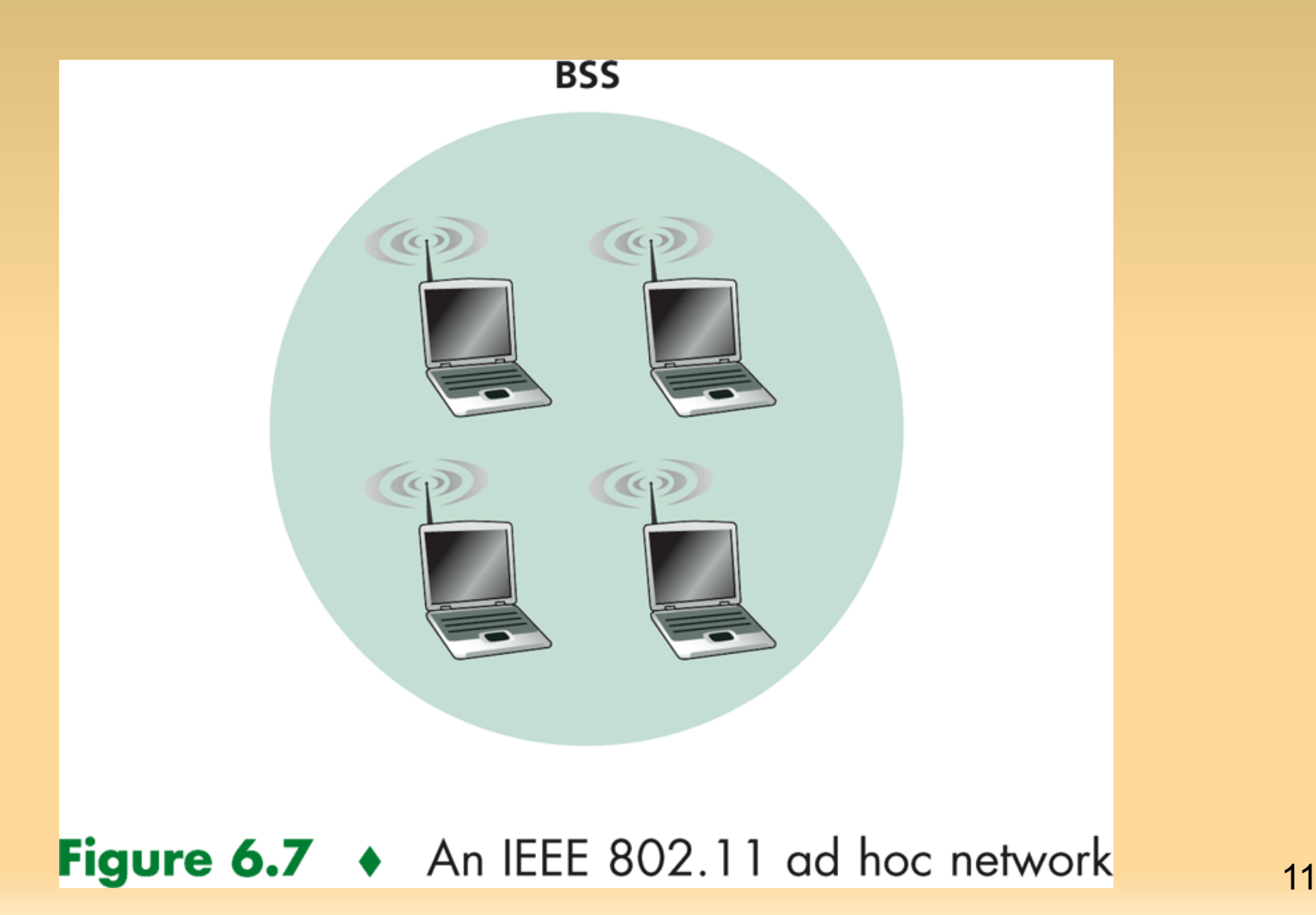

# **802.11 – Canais**

• 802.11b: o espectro de 2,4 GHz-2,485 GHz é dividido em 11 canais: administrador do AP escolhe a freqüência; possível interferência: canal pode ser o mesmo que aquele escolhido por um AP vizinho!

# **802.11 – Associação**

- Hospedeiro: deve se associar com um AP.
	- Percorre canais, buscando quadros beacon que contêm o nome do AP (SSID) e o endereço MAC.
		- Escolhe um AP para se associar.
		- Pode realizar autenticação.
	- Usa tipicamente DHCP para obter um endereço IP na sub-rede do AP.

# **802.11 – Acesso Múltiplo**

- ∀ CSMA escuta antes de transmitir
	- − Não colide com transmissões em curso de outros nós
- ∀ 802.11: não faz detecção de colisão!
	- − Difícil de receber (sentir as colisões) quando transmitindo devido ao fraco sinal recebido (desvanecimento).
	- − Pode não perceber as colisões devido a terminal oculto ou desvanecimento.

#### Meta: **evitar colisões:** CSMA/CA

# **802.11 - CSMA**

#### **Transmissor 802.11**

1. Se o canal é percebido quieto (idle) por **DIFS,** então: transmite o quadro inteiro.

- 2. Se o canal é percebido ocupado, então: inicia um tempo de backof aleatório;
	- temporizador decrementado enquanto o canal está quieto;
	- transmite quando temporizador expira.

Se não vem ACK, aumenta o intervalo de backoff aleatório, repete 2.

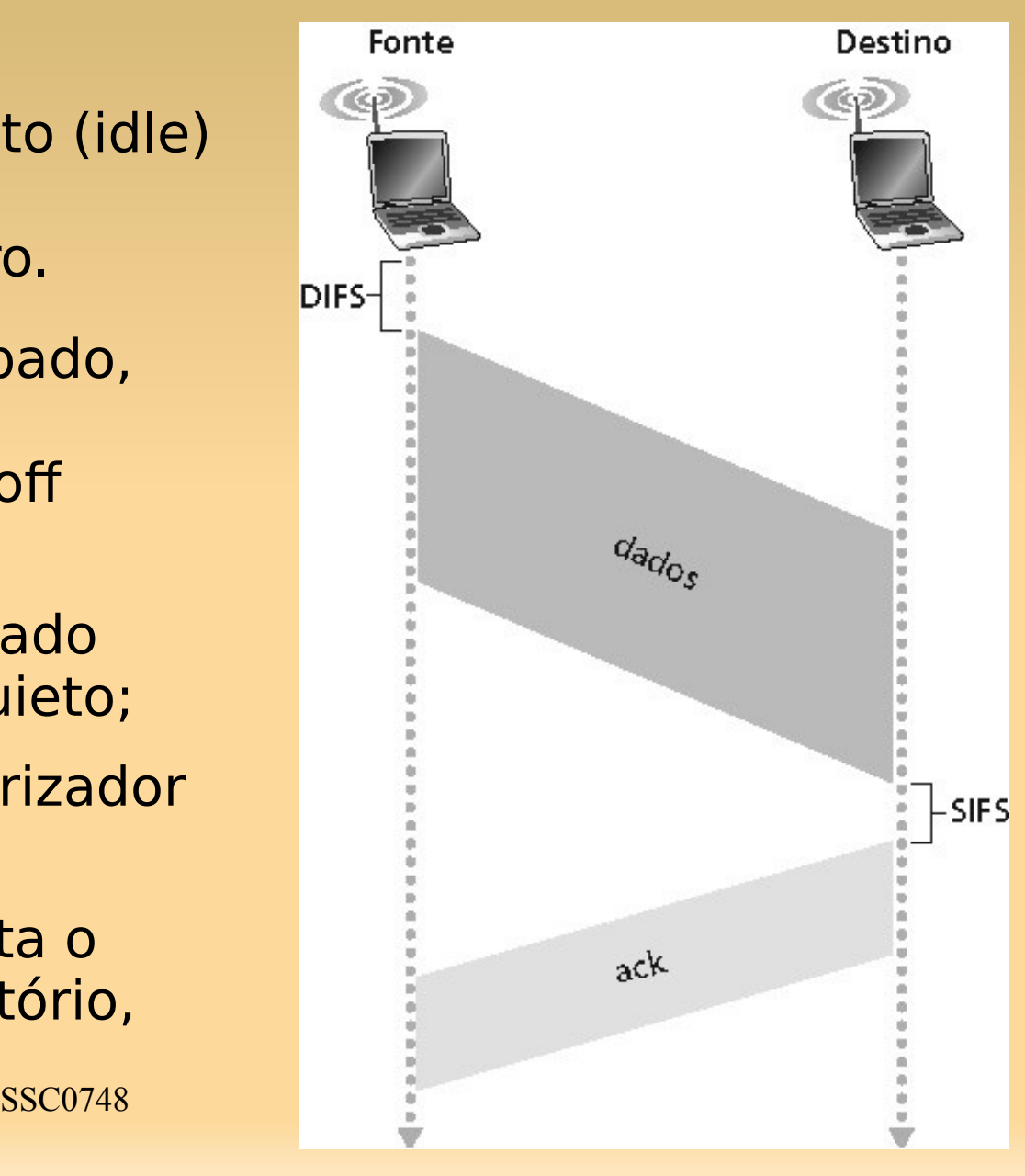

## **Como evitar as colisões?**

**Idéia:** permitir ao transmissor "reservar" o canal em vez de acessar aleatoriamente ao enviar quadros de dados:

Transmissor envia primeiro um pequeno quadro chamado request to send (RTS).

• RTSs podem ainda colidir uns com os outros, mas são pequenos.

Receptor envia em broadcast clear to send CTS em resposta ao RTS.

Transmissor envia o quadro de dados.

880948 - 111 SUUS LIUIISIIIISSUUS.<br>16 Outras estações deferem suas transmissões.

# **RTS/CTS resolve a colisão de terminal oculto?**

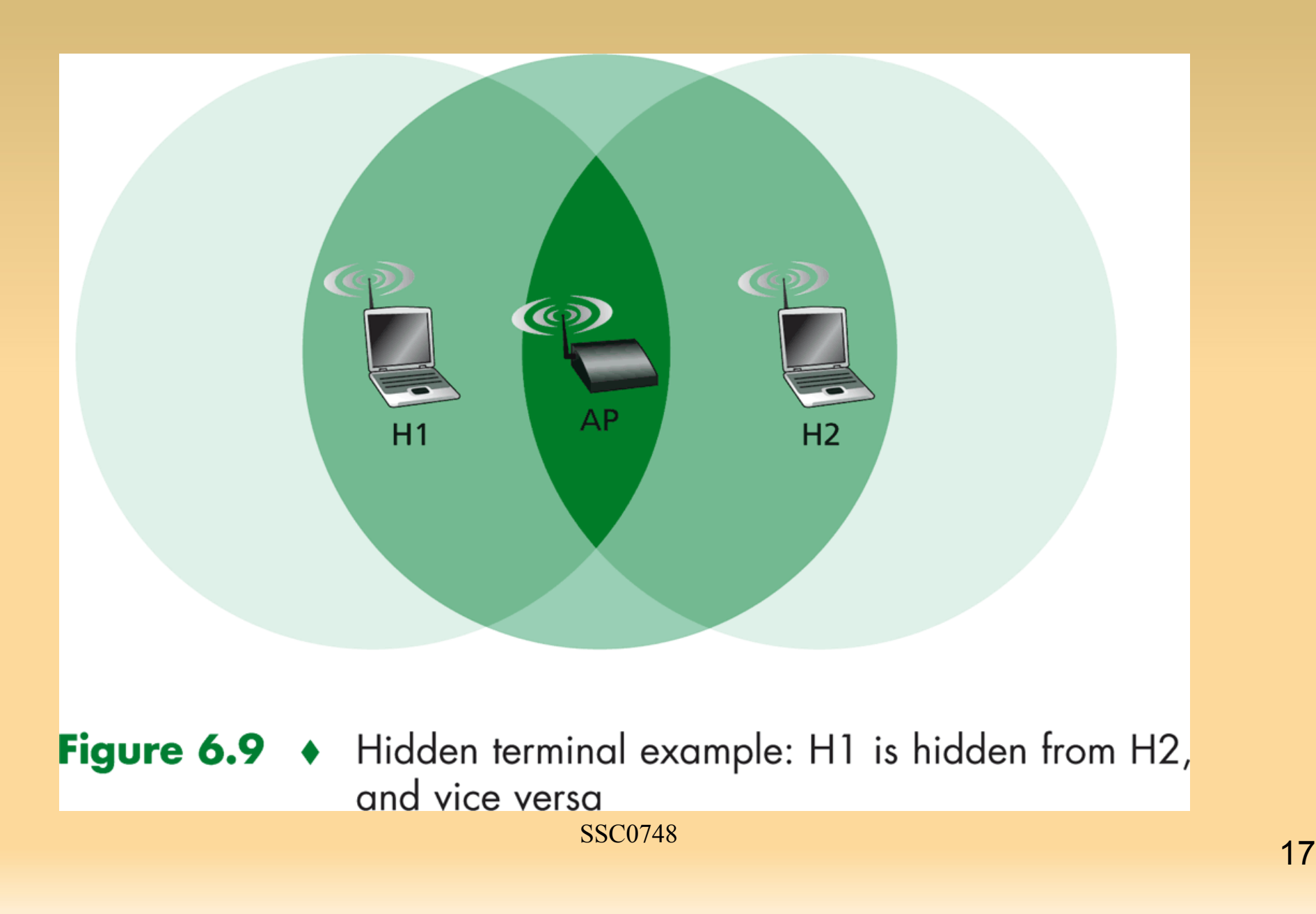

#### **Evitando colisões**

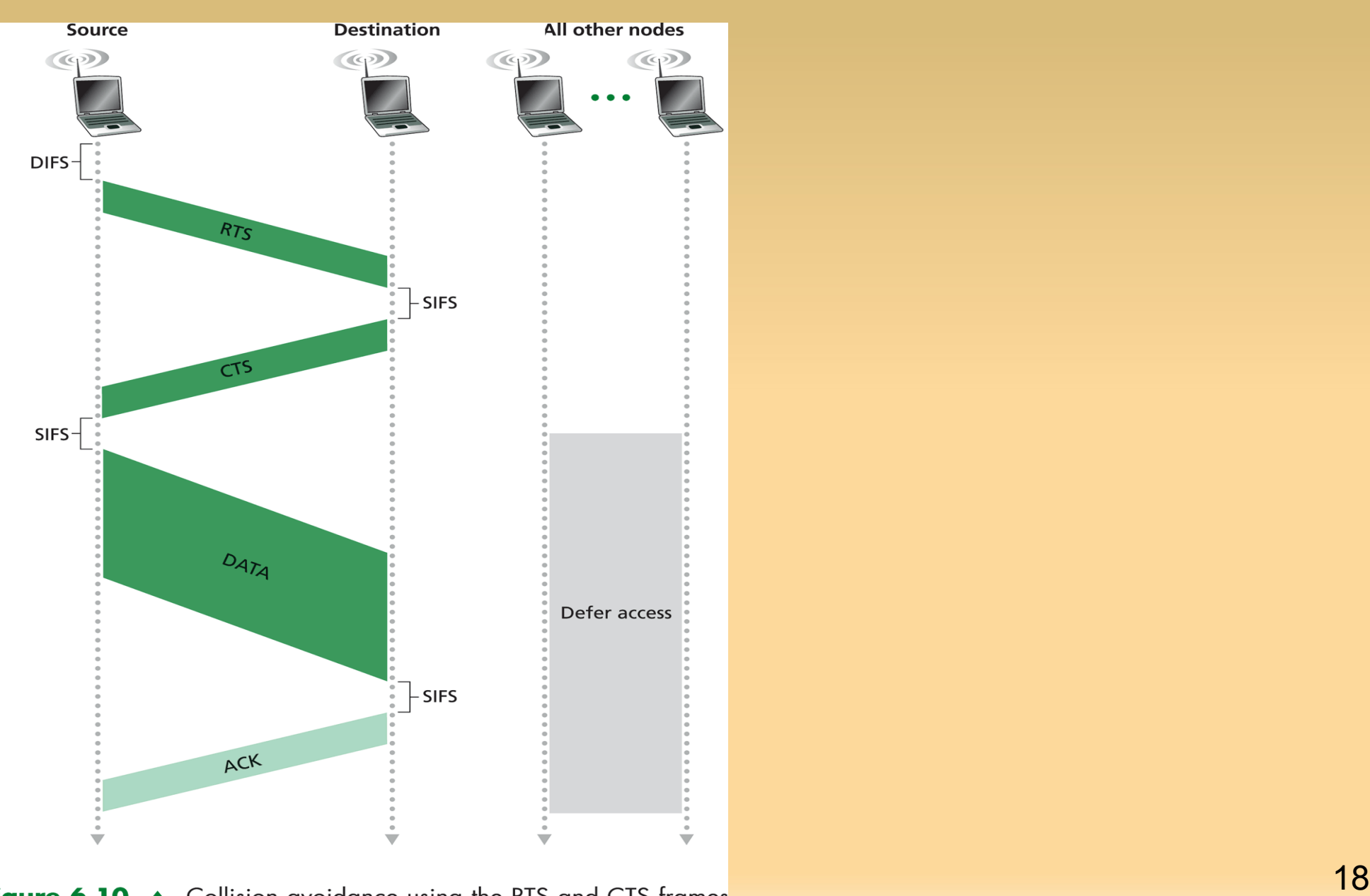

# **CSMA/CA - funcionamento**

- Applet sem terminal oculto: http://media.pearsoncmg.com/aw/aw\_kurose\_n etwork\_2/applets/csma-ca/withouthidden.html
- Applet com terminal oculto: http://media.pearsoncmg.com/aw/aw\_kurose\_n etwork\_2/applets/csma-ca/withhidden.html

# **Quadro 802.11 - Endereços**

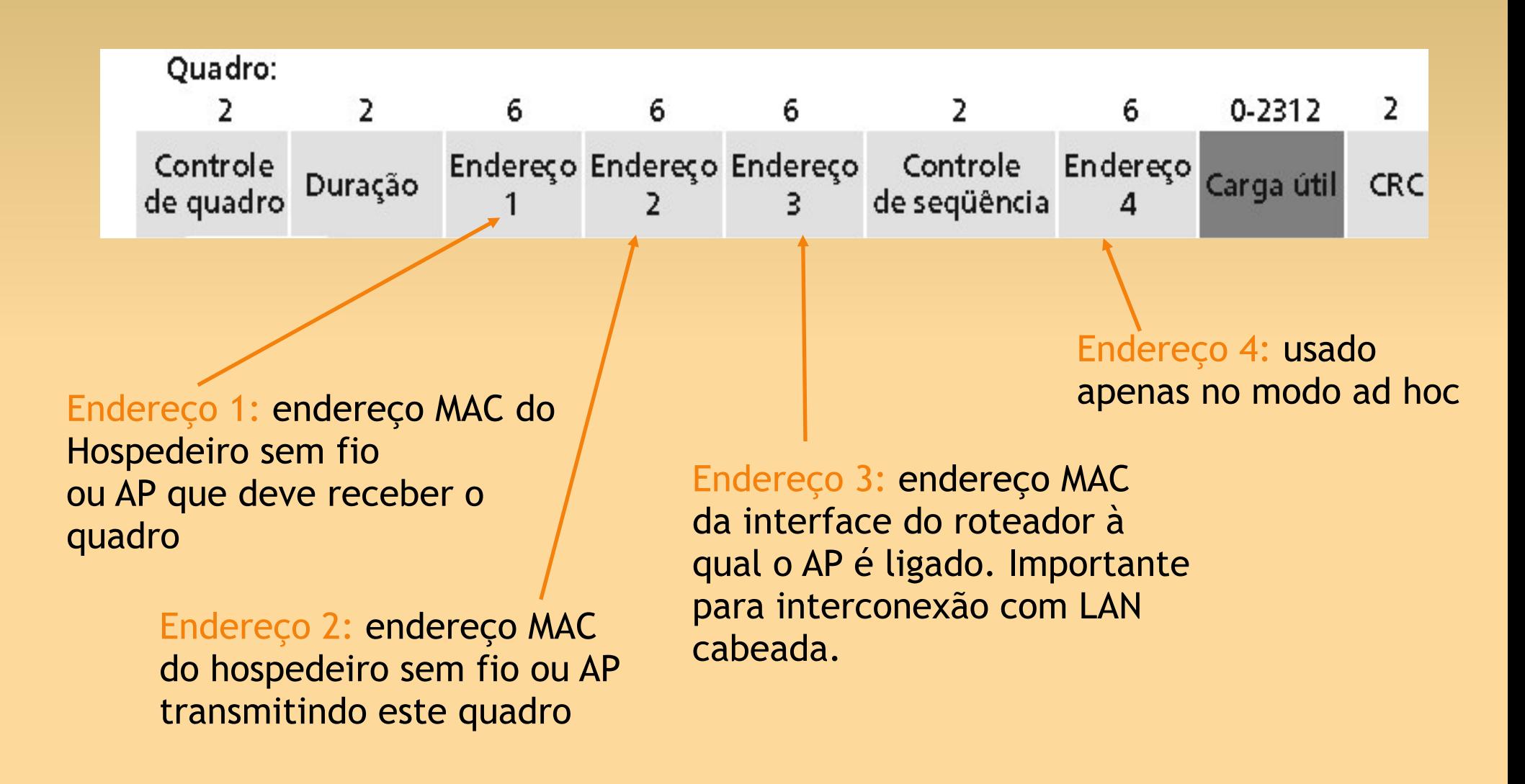

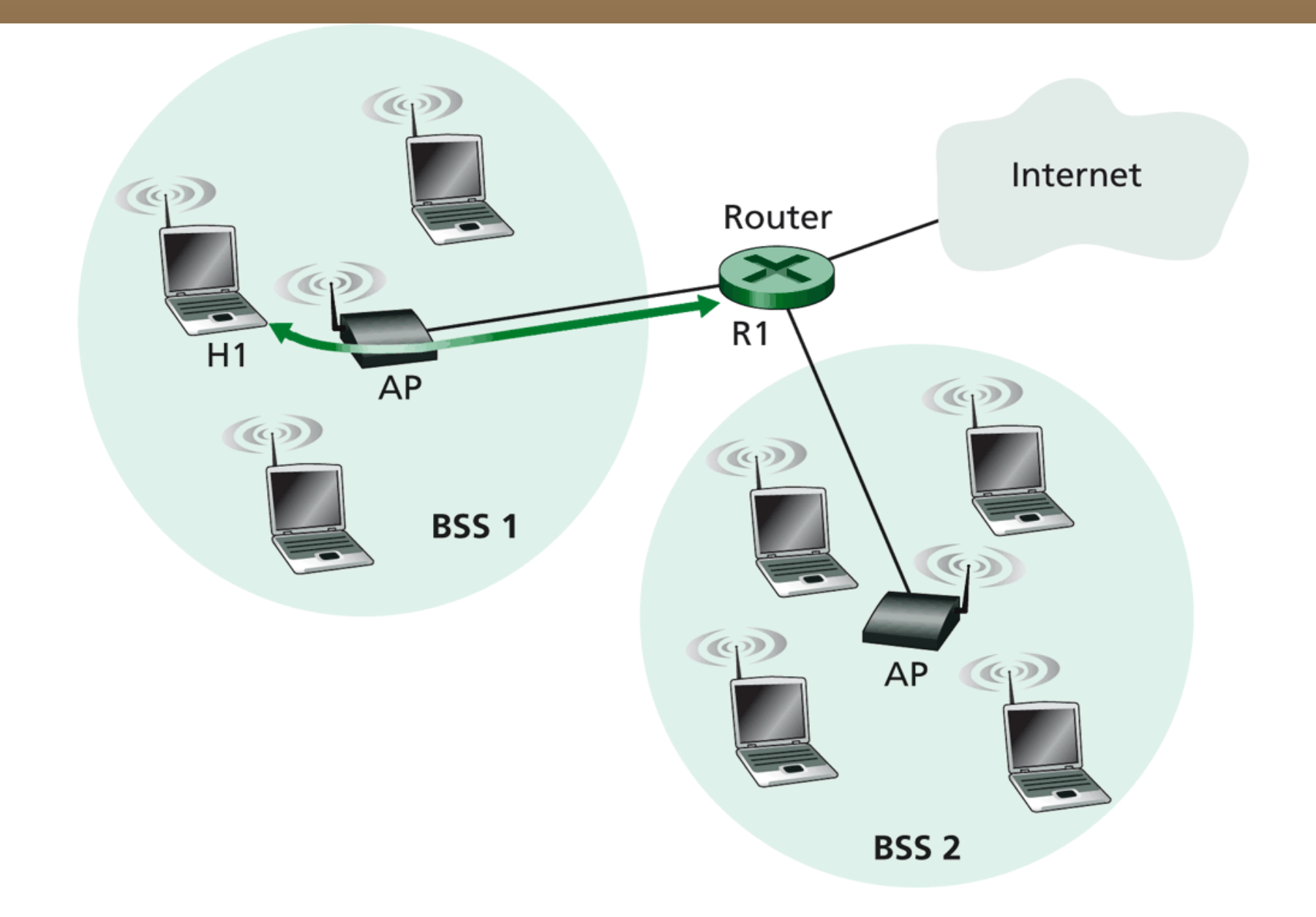

Figure 6.12  $\arrow$  The use of address fields in 802.11 frames: Moving a frame between H1 and R1

# **Quadro 802.11**

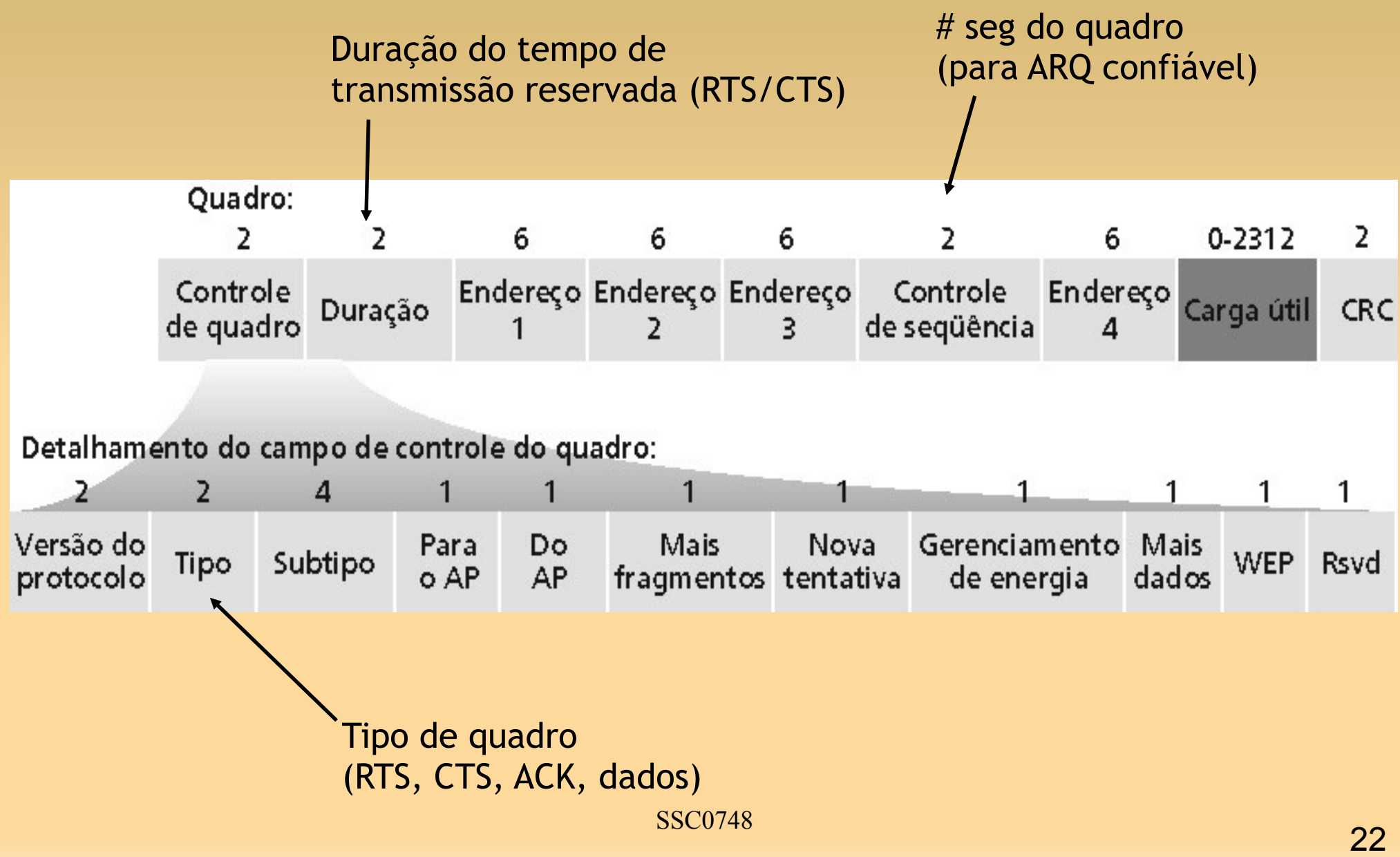

# **802.11: Mobilidade na mesma sub-rede**

- ∀ H1 permanece na mesma sub-rede IP; endereço pode ficar o mesmo.
- ∀ Switch: qual AP está associado com H1? Aprendizado: switch vê quadro de H1 e "lembra" qual porta do switch deve ser usada para chegar a H1.

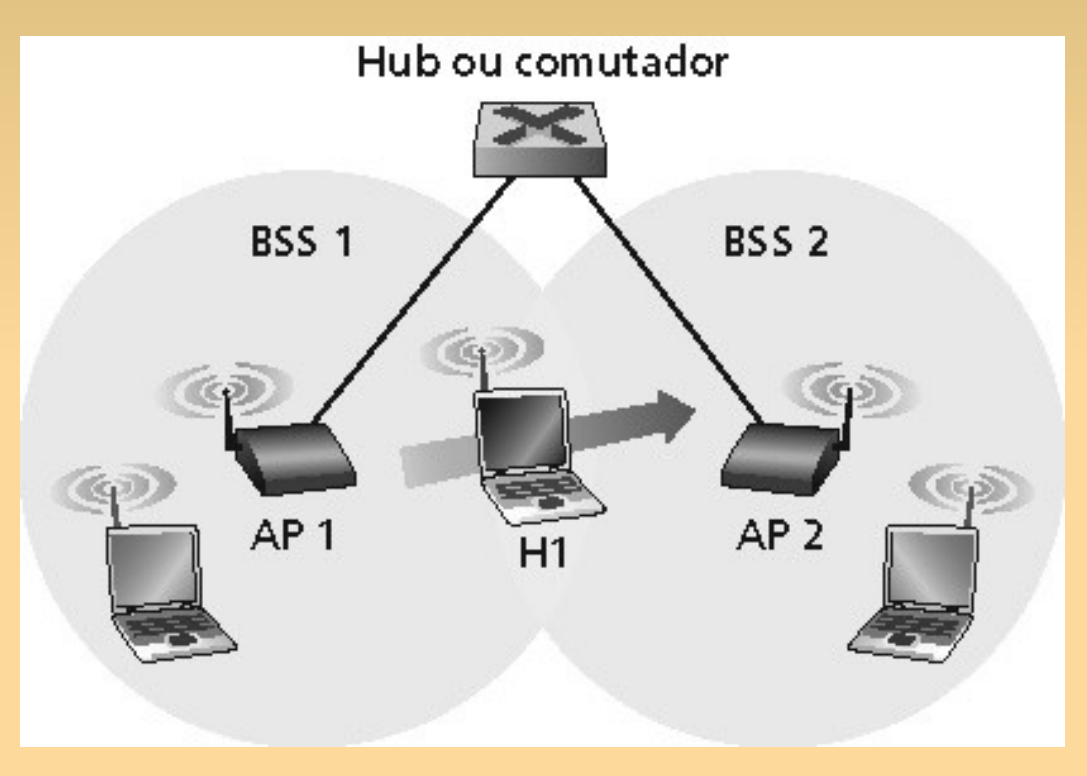

# **IEEE 802.15 e Bluetooth**

- ∀ WPAN: Wireless Personal Area Network
- ∀ Diâmetro inferior a 10m.
- ∀ Substituição de cabos (mouse, teclado, fones).
- ∀ Ad hoc: sem infra-estrutura.
- ∀ Mestre/escravo:

Escravo solicita permissão para enviar (ao mestre).

Mestre atende a pedidos.

SSC0748 24 and 24 and 24 and 25 and 25 and 26 and 26 and 26 and 26 and 26 and 26 and 26 and 26 and 26 and 26 and 26 and 26 and 26 and 26 and 26 and 26 and 26 and 26 and 26 and 26 and 26 and 26 and 26 and 26 and 26 and 26 a ∀ 802.15: evolução da especifcação do Bluetooth Faixa de 2,4-2,5 GHz. Até 721 kbps.

#### **Piconet 802.15**

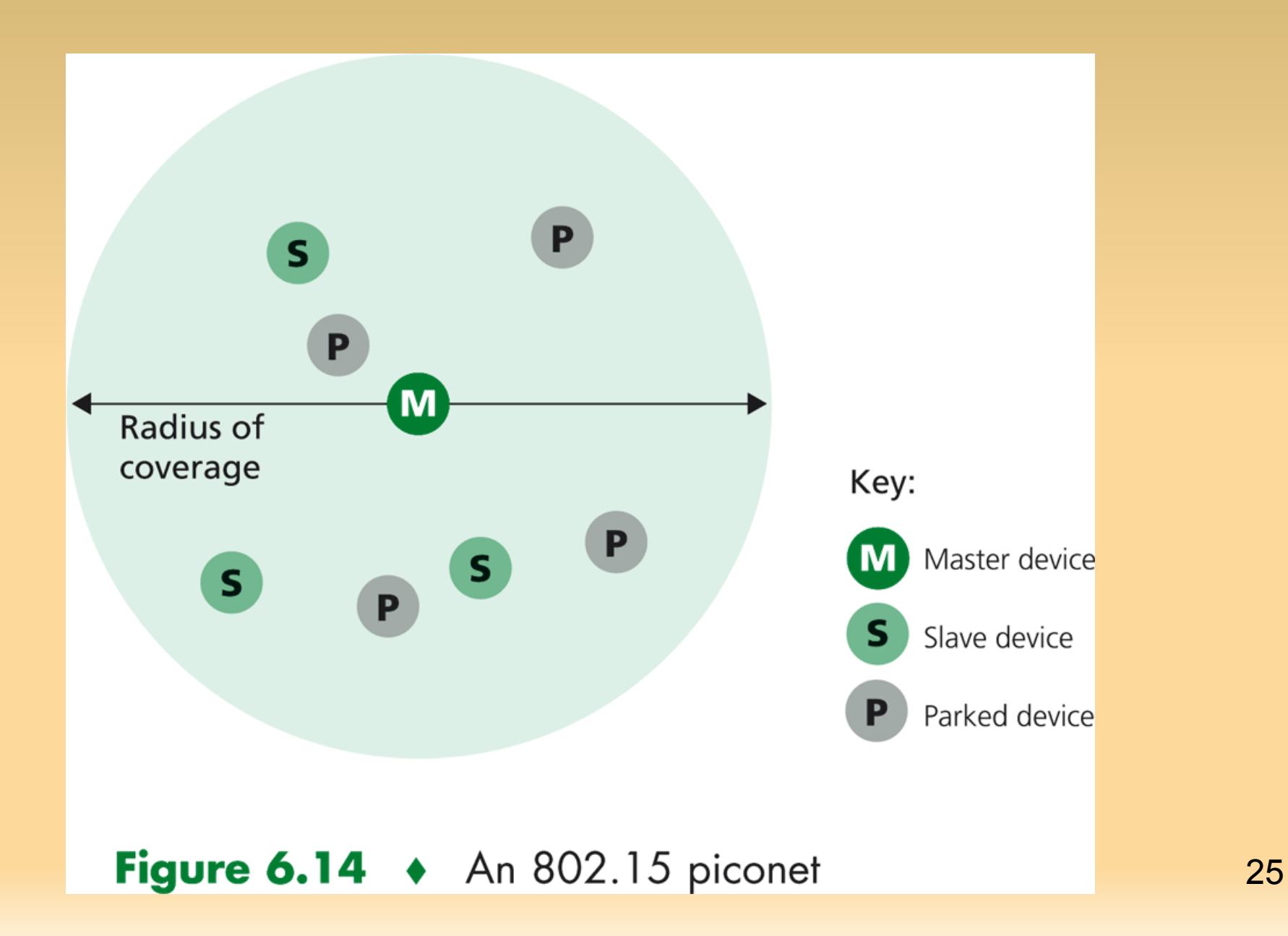

## **Acesso Celular a Internet**

# **Arquitetura básica da rede**

- MSC (Mobile Switching Center):
- conecta a célula na rede WAN;
- gerencia call setup;
- trata mobilidade.
- Célula:
- Dcobre uma região geográfica;
- estação-base (BS) análoga ao 802.11 AP;
- usuários móveis ligam-se à rede através do BS;
- □ interface aérea: protocolo de camada física e de enlace entre o usuário móvel e o BS.

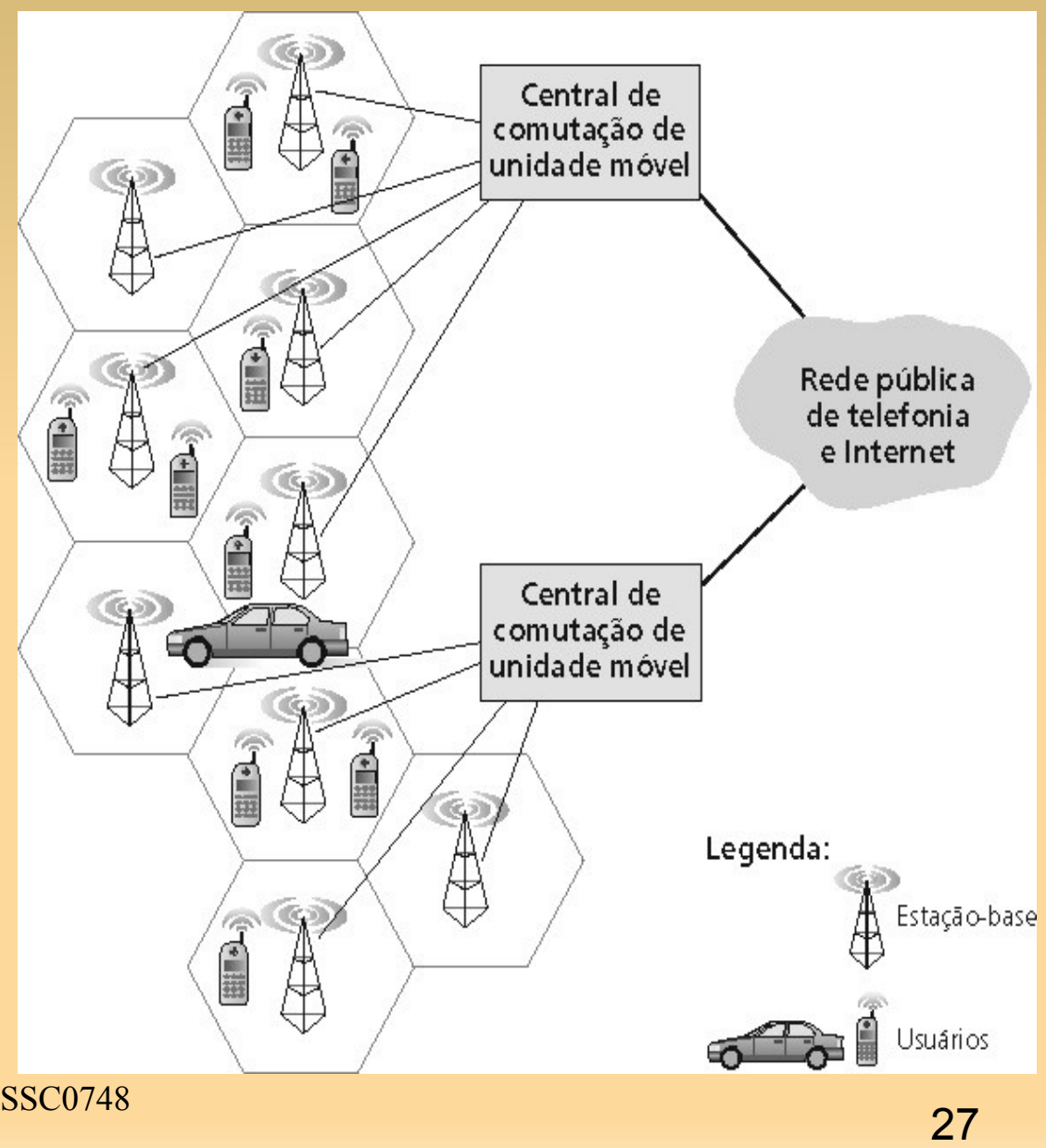

## **Redes celulares: acesso**

Duas técnicas para compartilhamento do espectro na interface aérea:

∀ **FDMA/TDMA** combinado: divide o espectro em canais de freqüência, divide cada canal em compartimentos temporais.

∀ **CDMA**: acesso múltiplo com divisão por códigos.

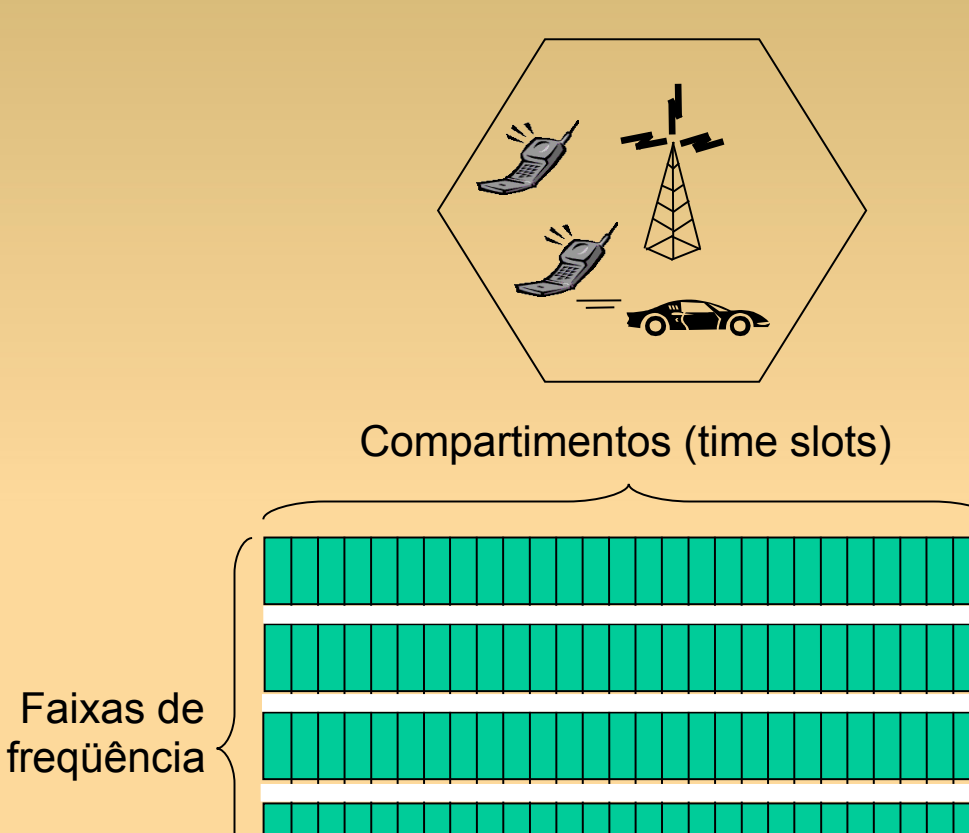

#### **Sistemas 2G:** canais de voz

- ∀ IS-136 TDMA: FDMA/TDMA combinado; uma evolução do 1G
- ∀ GSM (global system for mobile communications): FDMA/TDMA combinado Empregado de forma mais ampla.
- ∀ IS-95 CDMA: acesso múltiplo por divisão de códigos (mais nos EUA e na KR).

**Sistemas 2,5 G:** canais de dados e de voz

- ∀ Para aqueles que não podem esperar por serviços 3G: 2G extensões.
- General packet radio service (GPRS): Evolução do GSM;

Pacotes TCP/IP em redes GSM

Taxa na faixa de 40 kbps a 60 kbps

#### **Sistemas 2,5 G:**

∀ Enhanced data rates for global evolution (EDGE):

Também evolução do GSM, usa modulação aperfeiçoada;

O objetivo é alcançar uma transmissão de dados melhor

Taxa de dados até 384 K.

Evolução do IS-95<sup>ssc0748</sup> a contra extensional de seu service de la contra de la contra de la contra de la contra de la contra de la contra de la contra de la contra de la contra de la contra de la contra de la contra de ∀ CDMA-2000 (fase 1): Taxa de dados até 144 K;

#### **Sistemas 3G**: voz e dados

∀ Universal Mobile Telecommunications Service (UMTS).

- − Evolução dos sistemas 2,5 mas usando CDMA.
- ∀ CDMA-2000 (fase 2).
- ∀ 144 kbps em velocidades de automóveis
- ∀ 384 kbps estacionário ou outdoor a pé

#### **Então...**

Vimos hj até a Seção 6.4